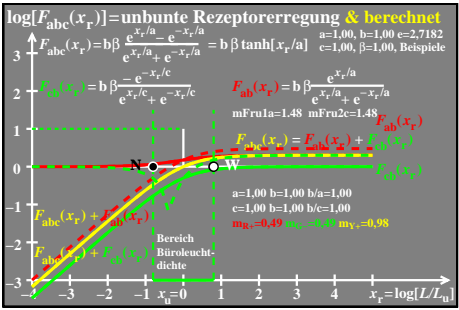

 $ceo81-1a$